# 鹿児島県河川砂防情報システム 操作方法説明

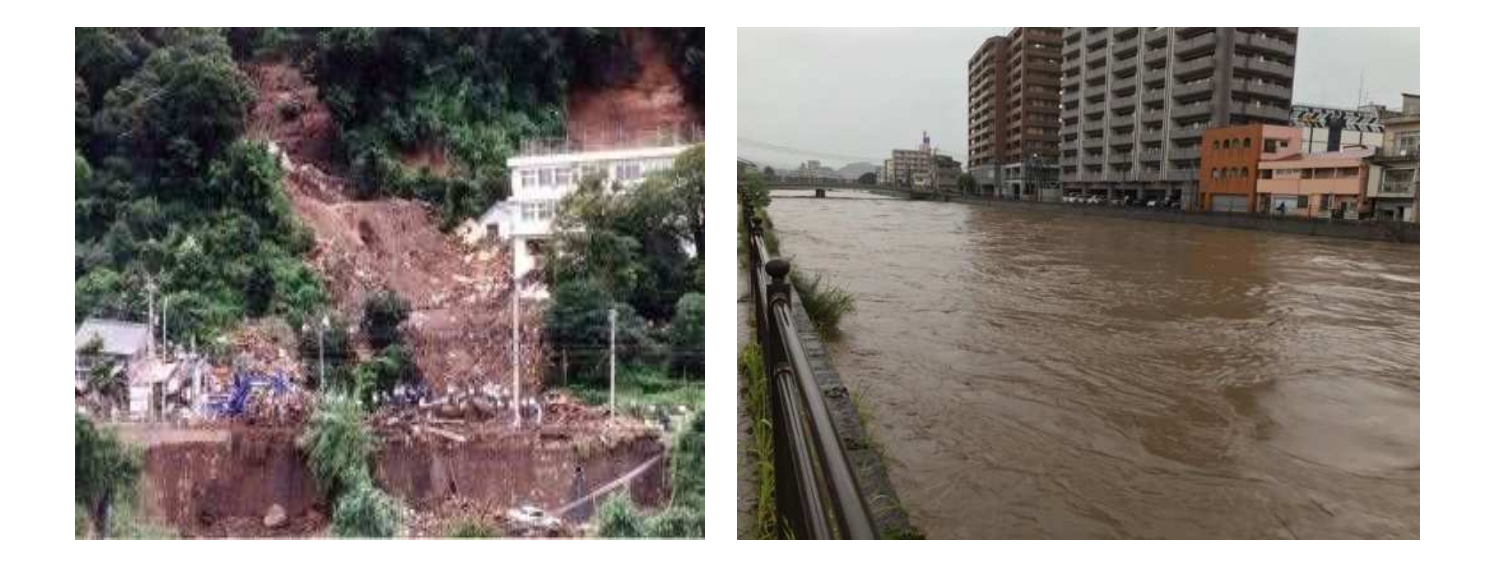

### 令和3年12月 鹿児島県土木部河川課・砂防課

# 目次

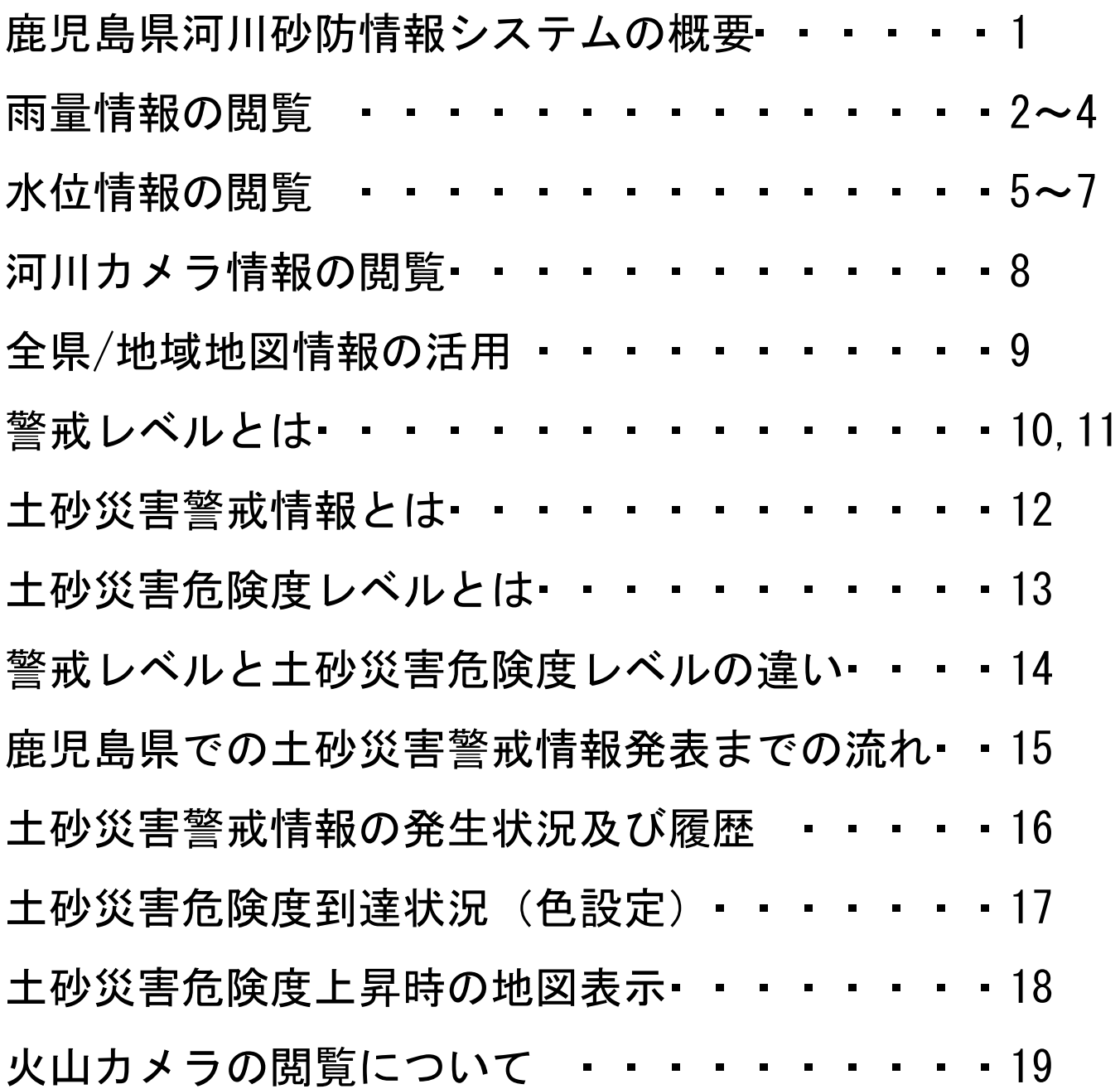

鹿児島県河川砂防情報システムとは

出水・洪水等の河川水害から安全を守ることや 降雨量をもとにした土砂災害危険度判定により、 実際の警戒避難に役立てることを目的として、 一般公開されている総合的な防災情報システム

## 主な閲覧可能項目

河川関連

- ・雨量情報 ・河川水位情報 ・潮位情報
- ・河川監視カメラ画像 ・ダム情報

### 砂防関連

- ・砂防(土砂災害発生予測)情報
- ・火山監視カメラ画像 ・土砂災害警戒情報

## その他防災関連

・気象警報・注意報 ・レーダー雨量

### 雨量情報の閲覧

地上雨量や河川水位を各観測機器で観測し,これらのデータや 国土交通省及び気象庁からの提供データを10分周期で公開して います。

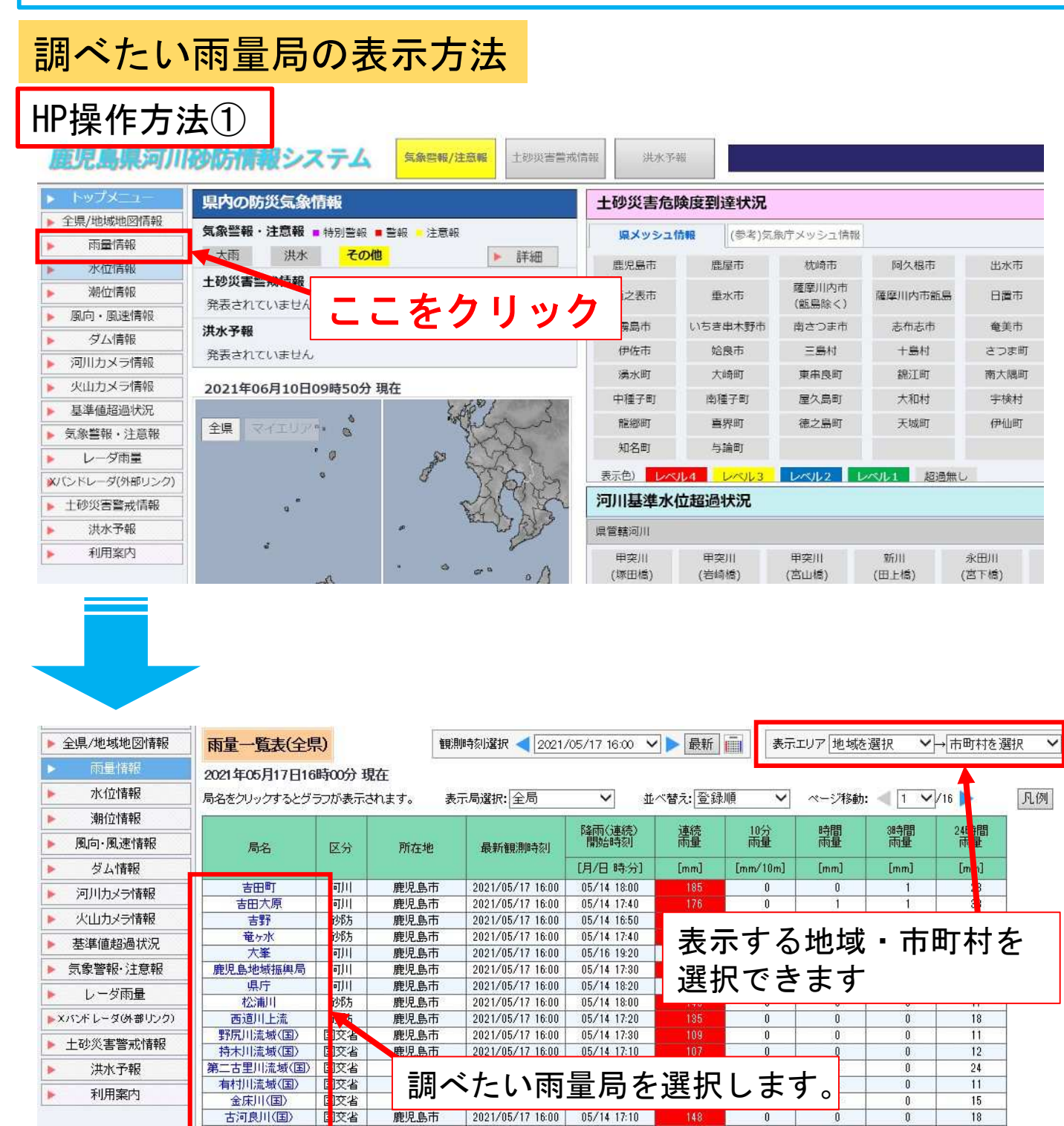

2021/05/17 16:00

 $05/14$  17:10

05/14 17:30

18

交省

沙防

アミダ川上流

鹿児島市

鹿児島市

## 雨量情報の閲覧

### 調べたい雨量局の表示方法

### HP操作方法②

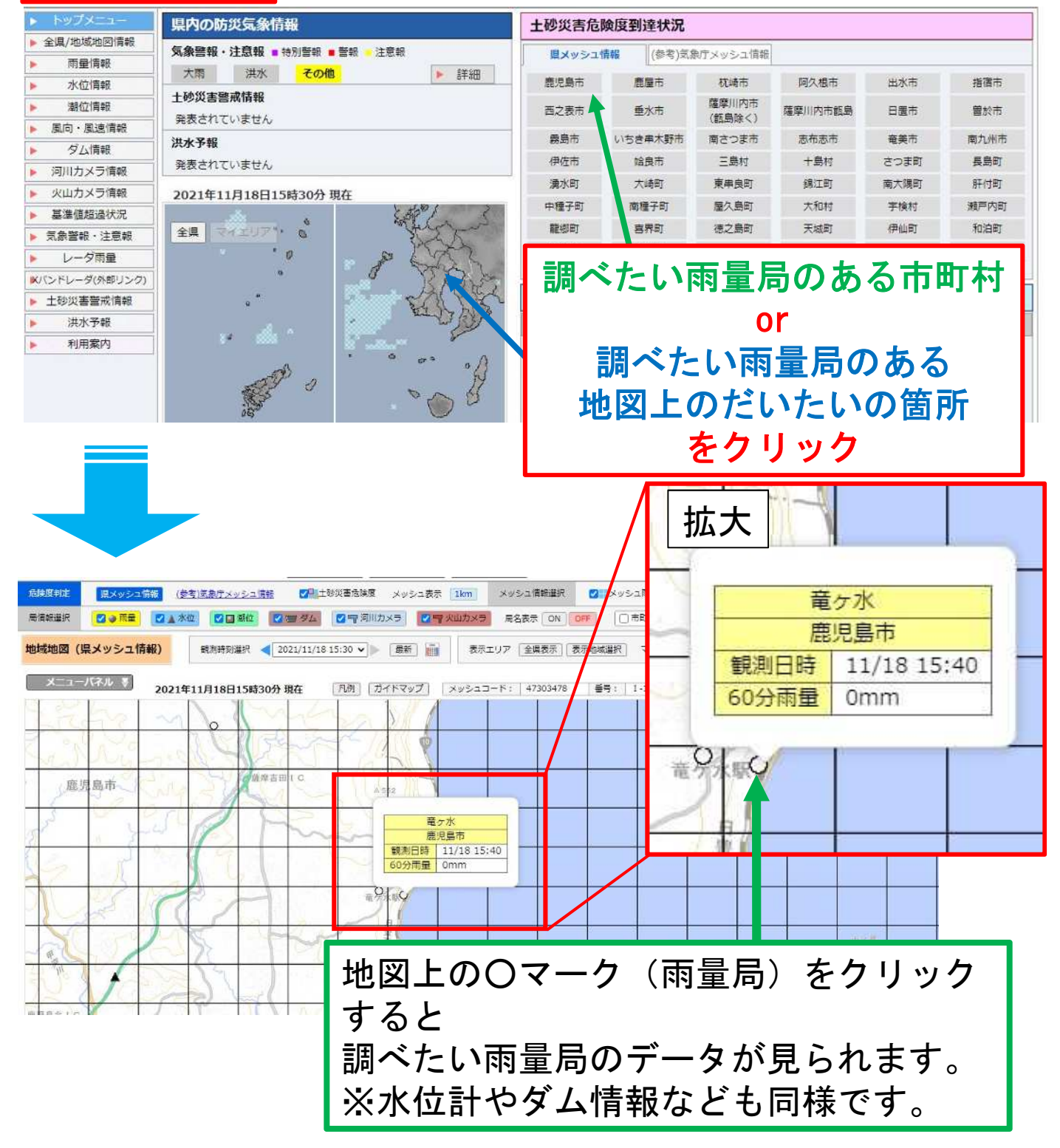

### 雨量情報の閲覧

調べたい雨量局を選択したら,以下の画面が表示されます

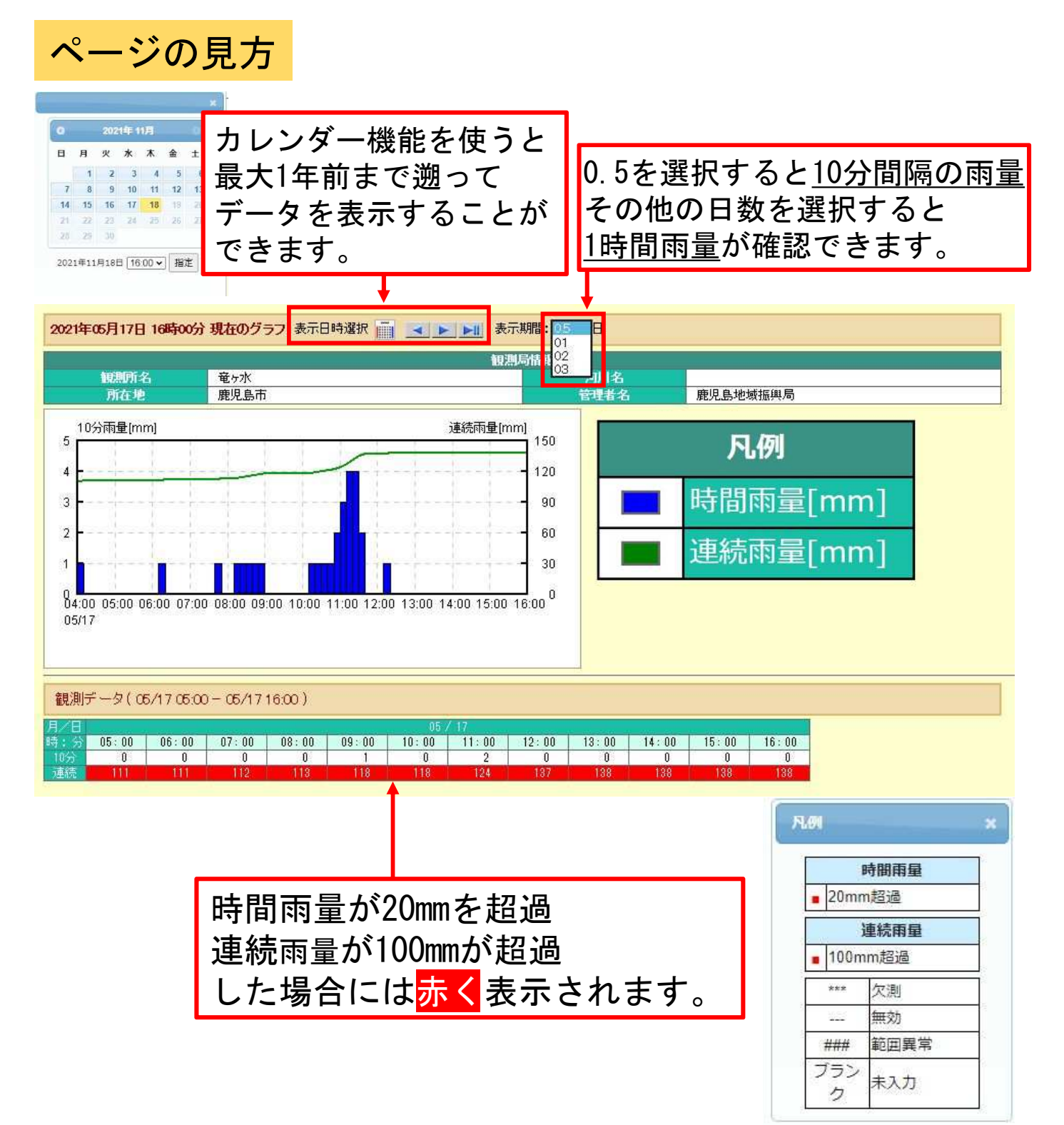

## 水位情報の閲覧

雨量情報と同様にメニュー画面や地図から調べたい河川を調べ ます。

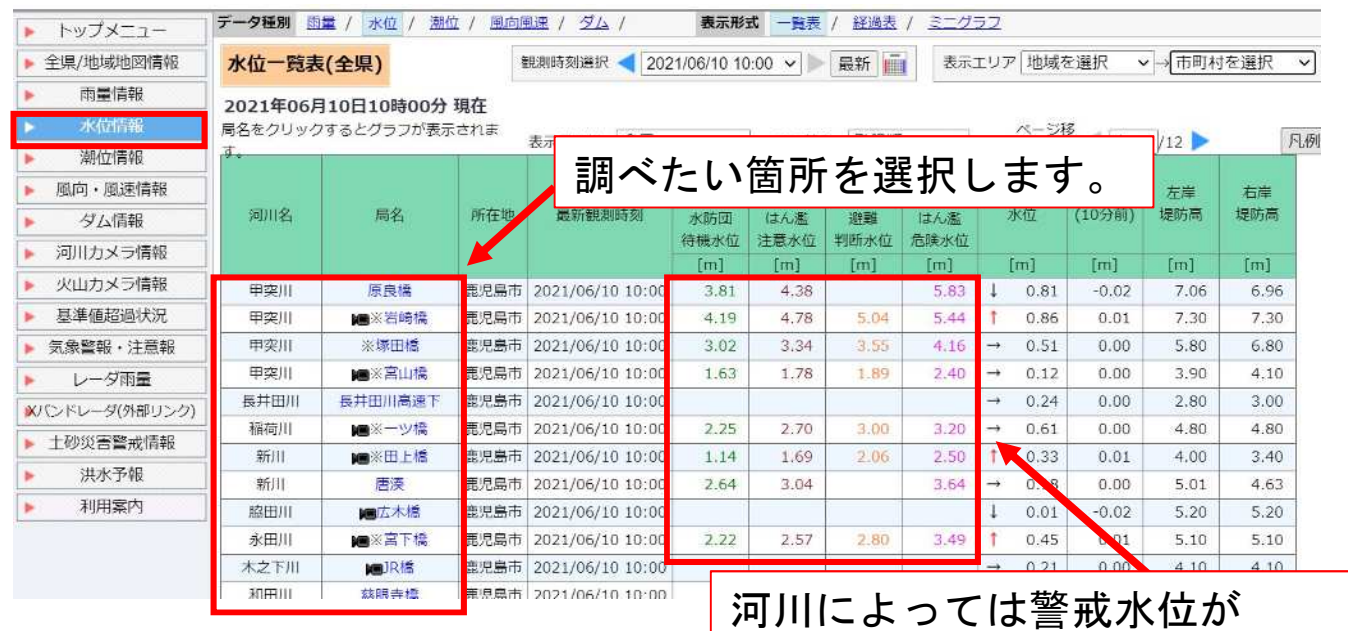

設定されている河川もあります。

### 警戒水位の考え方

はん濫危険水位 (レベル4・危険) 市町村長による避難勧告等の発令判断の基準となる水位 避難判断水位 (レベル3・警戒)市町村長による避難準備情報等の発令判断の基準となる水位 はん濫注意水位 (レベル2・注意) はん濫に備え水防団が水防活動を実施する基準となる水位 水防団待機水位 (レベル1) はん濫に備え水防団が水防活動の準備を行う基準となる水位

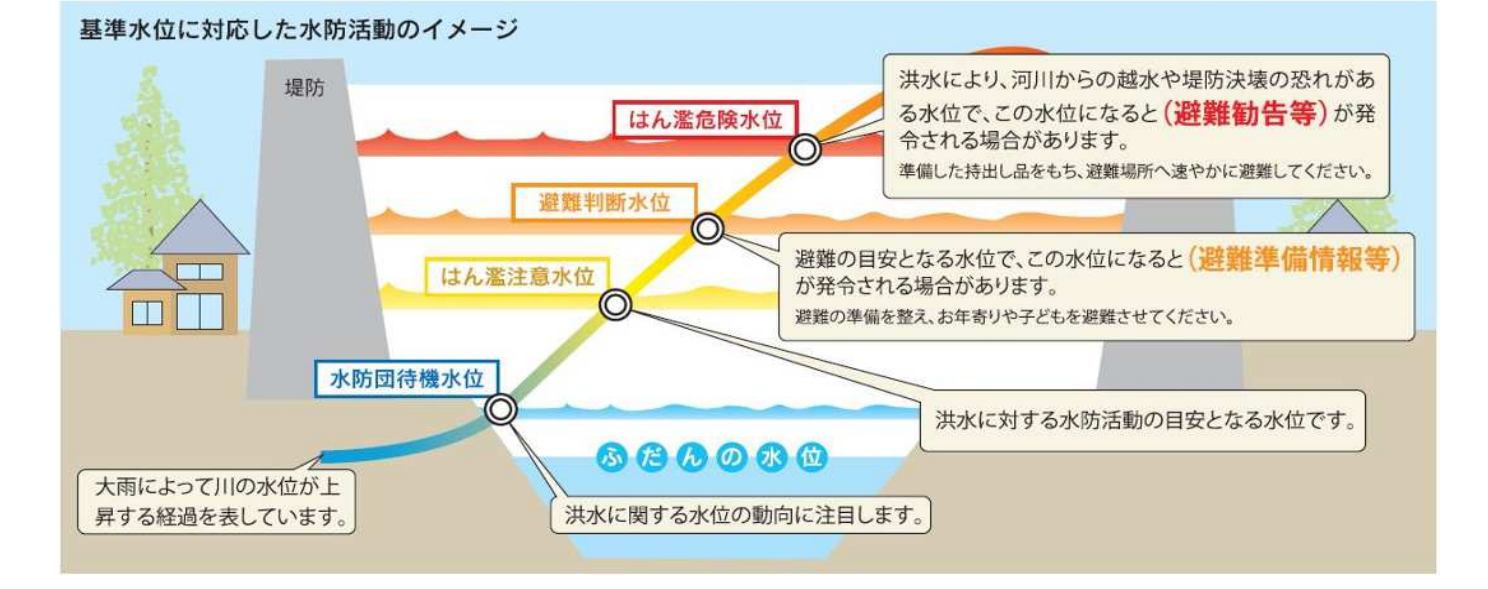

水位情報の閲覧

### マークの説明

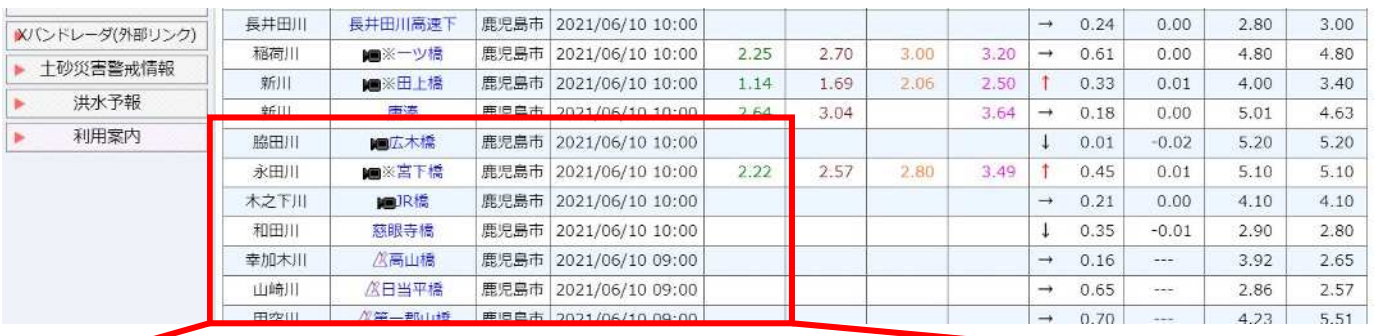

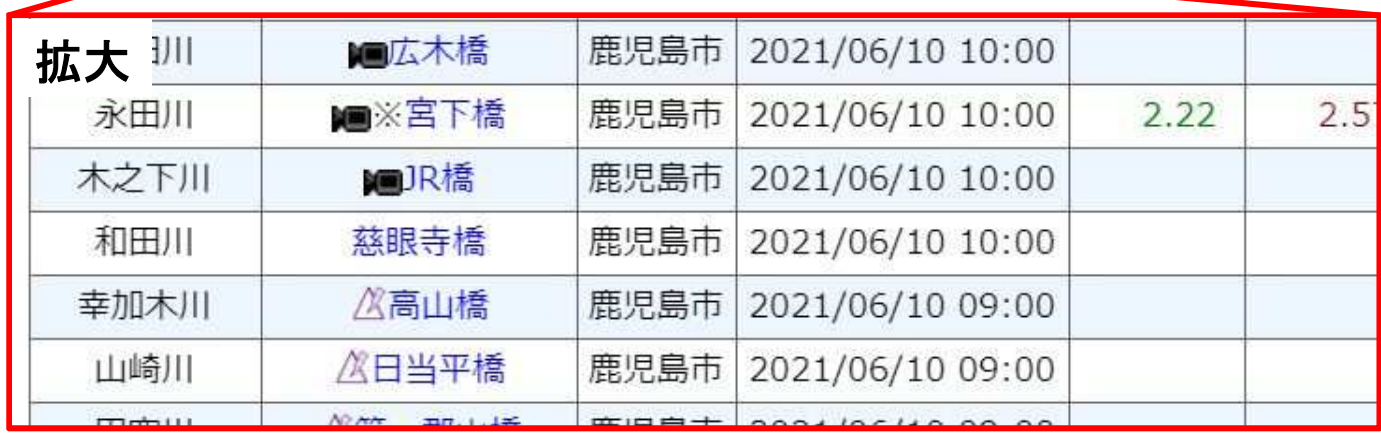

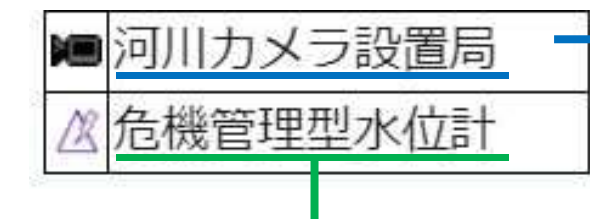

河川カメラ設置局とは 水位観測局に設置されている 河川監視カメラの画像により 現地の様子を確認できます。

危機管理型水位計とは

通常の水位計が常時10分間隔で観測しているのに対して, 危機管理型水位計は,川の水位が上昇し,一定の水位を 超えた段階で観測が開始されます。(1日4回の定時観測あり)

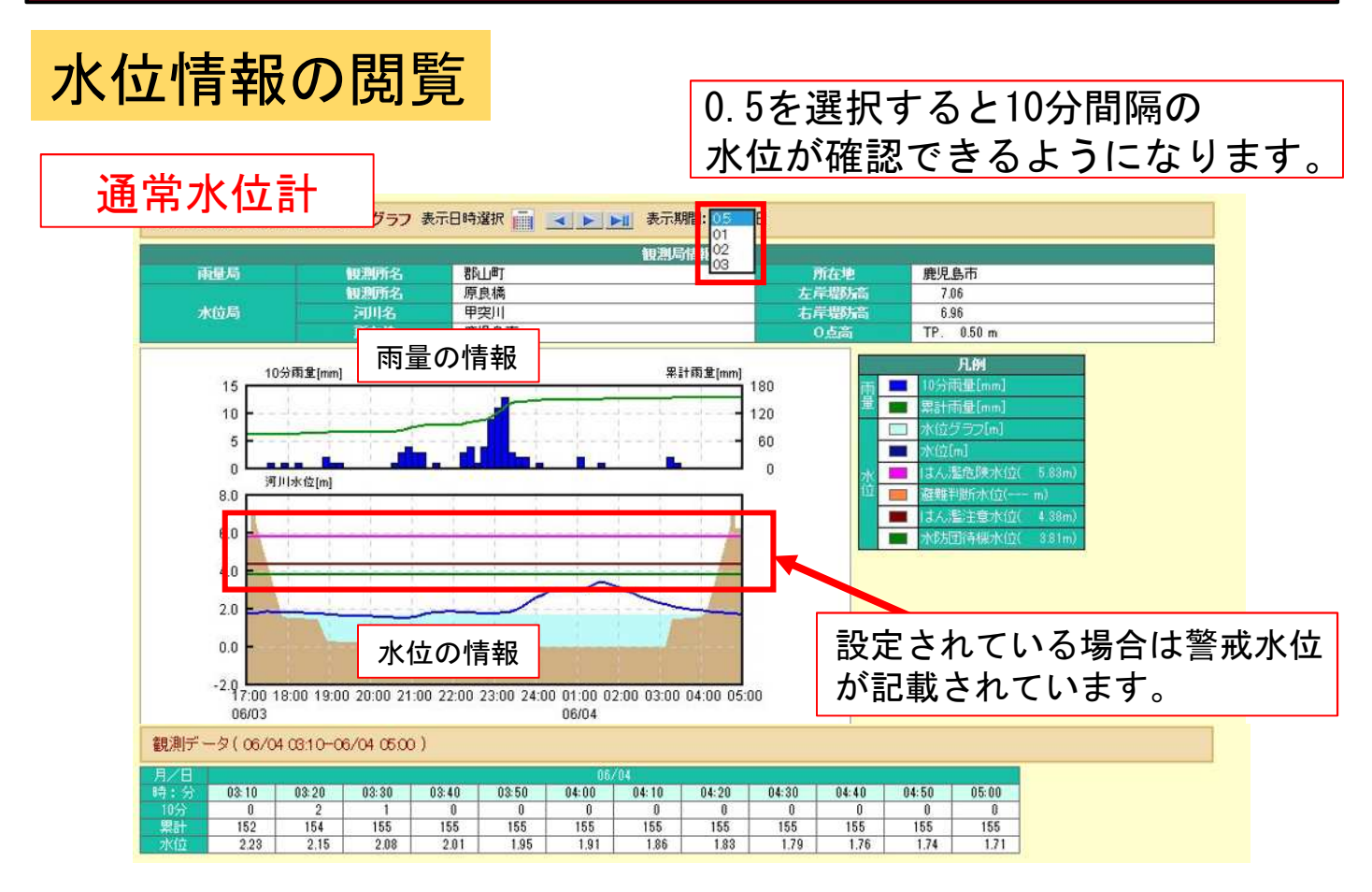

# 危機管理型水位計

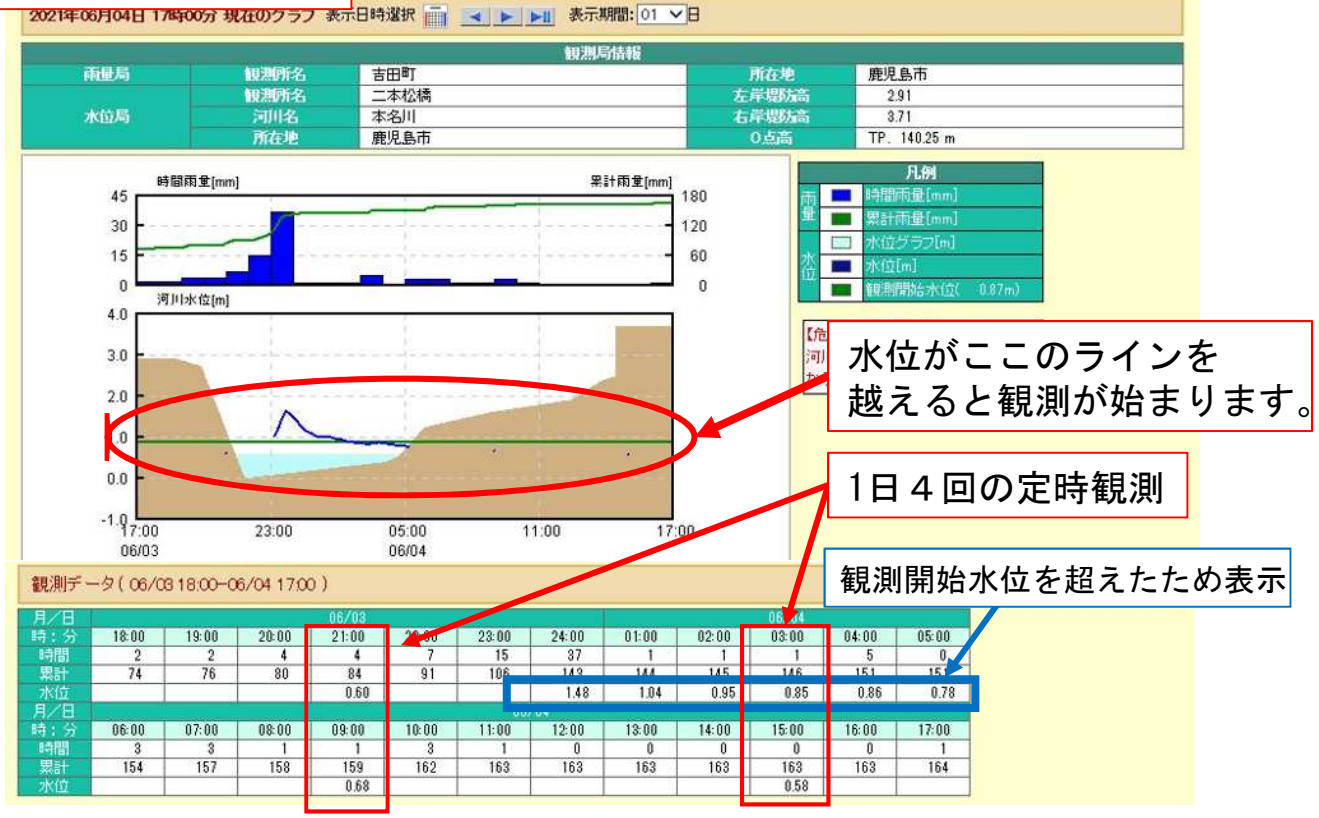

### 河川カメラ情報の閲覧

メニュー一覧や地図から調べたい河川を調べると、以下の画面が 表示されます。河川流況を直接画像で確認することができます。

#### 河川カメラ一覧

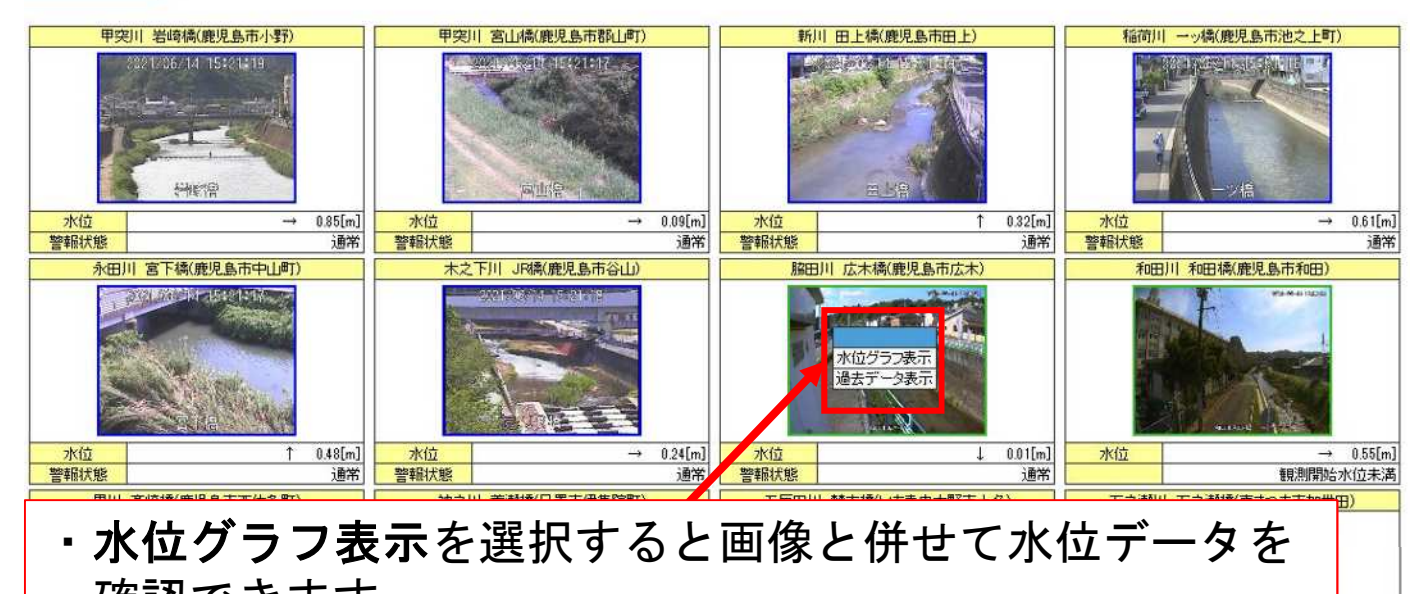

確認できます。 ・過去データ表示を選択すると連続画像を確認できます。

 $1.17[m]$ 

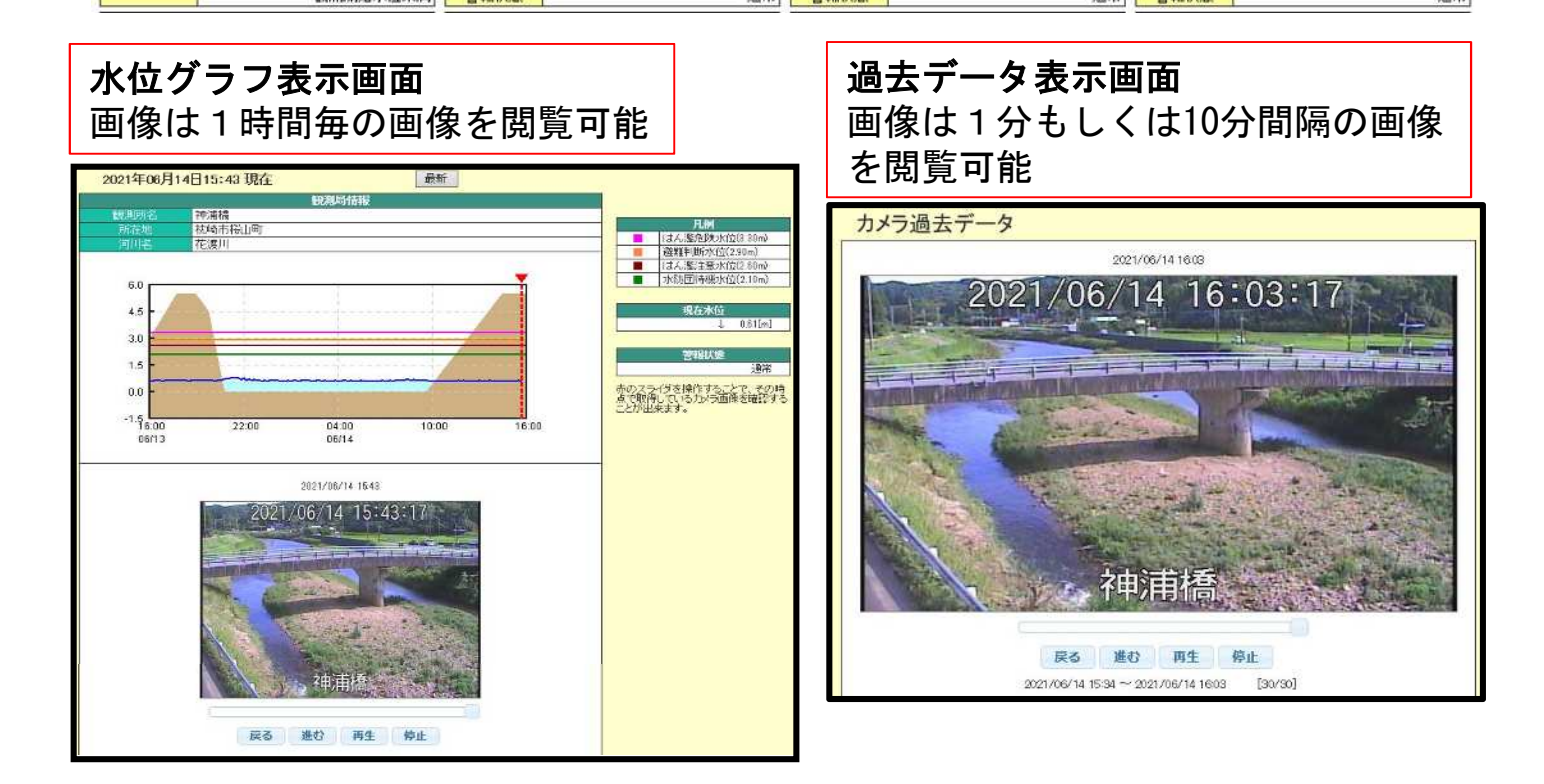

### 全県/地域地図情報の活用

メニュー一覧から『全県/地域地図情報』を選択すると以下の 画面が表示されます。表示エリアを選択することにより,調べ たい市町村を地図で見ることができます。

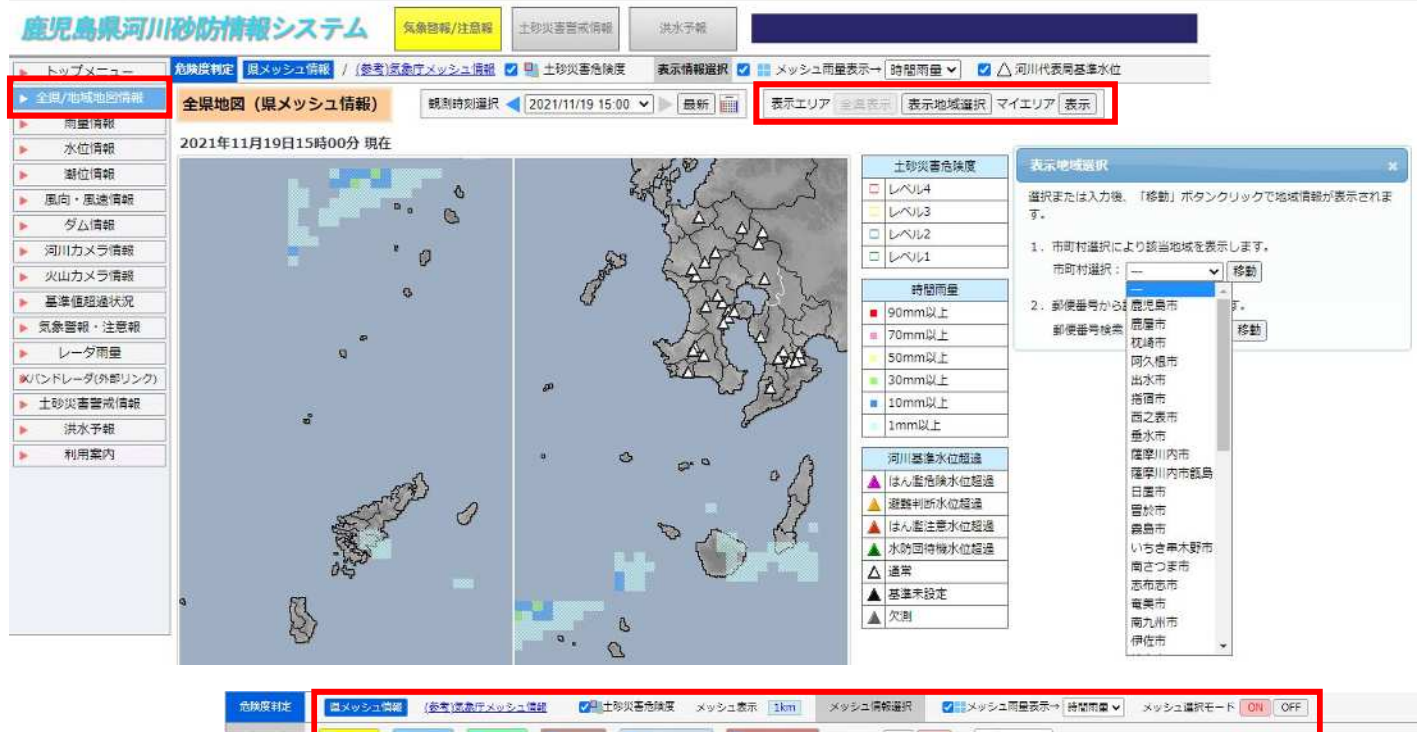

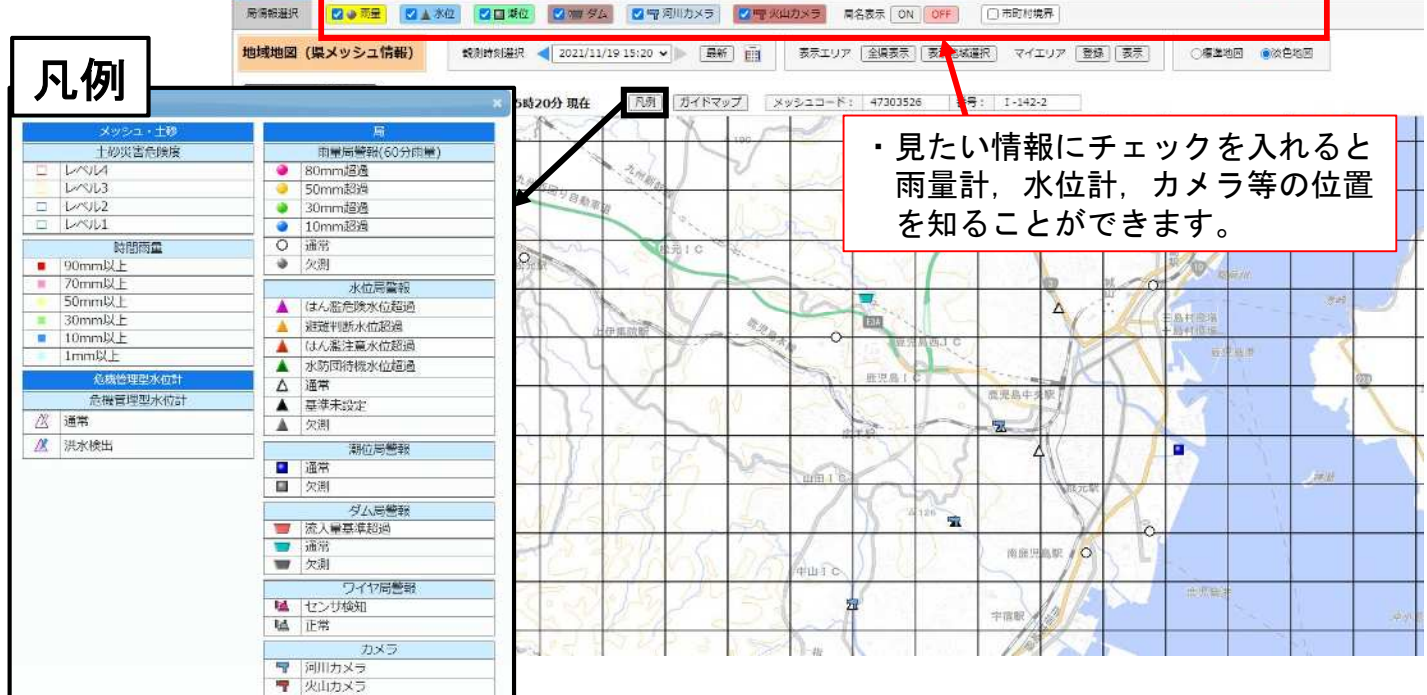

## 警戒レベルとは

内閣府が設定していて,防災情報をもとに住民がとるべき行動 を分かりやすく5段階の警戒レベルで表しています。

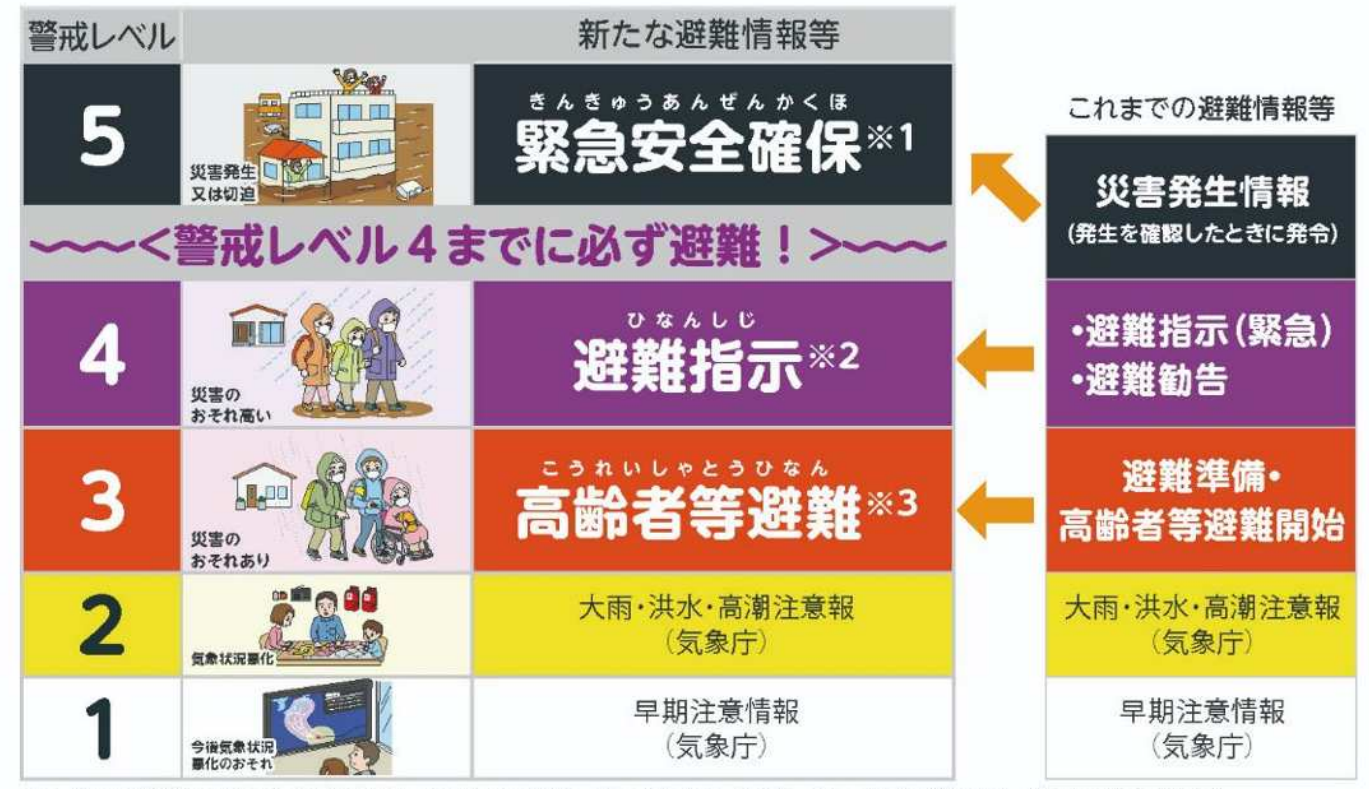

※1 市町村が災害の状況を確実に把握できるものではない等の理由から、警戒レベル5は必ず発令される情報ではありません。

※2 避難指示は、これまでの避難勧告のタイミングで発令されることになります。

※3 警戒レベル3は、高齢者等以外の人も必要に応じ普段の行動を見合わせ始めたり、避難の準備をしたり、危険を感じたら自主的に避難する タイミングです。

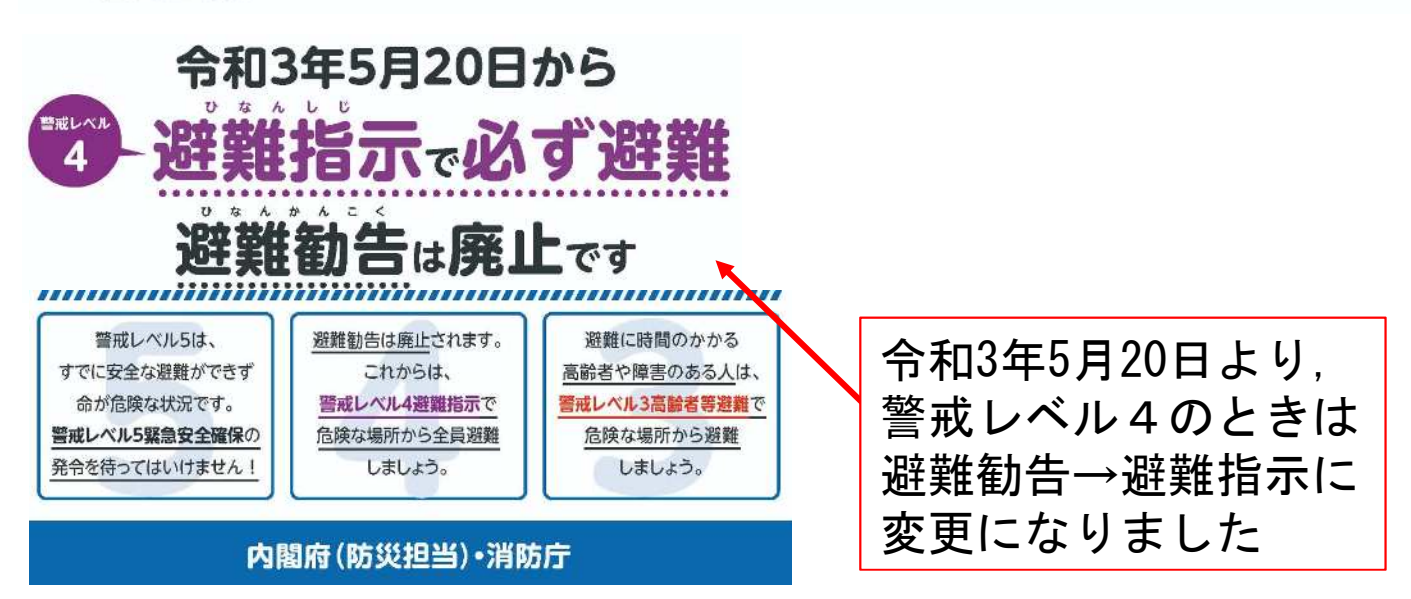

### 警戒レベルとは

- 警戒レベル1, 2は気象庁が発表。
- 警戒レベル3~5は大雨警報や土砂災害警戒情報,大雨特別警報 を基に市町村が発令。

※大雨警報や土砂災害警戒情報はあくまでも気象庁(および県)が 発表する警戒レベル3~5相当の情報で,その情報を基に, 高齢者避難や避難指示は市町村の判断で発令されます。

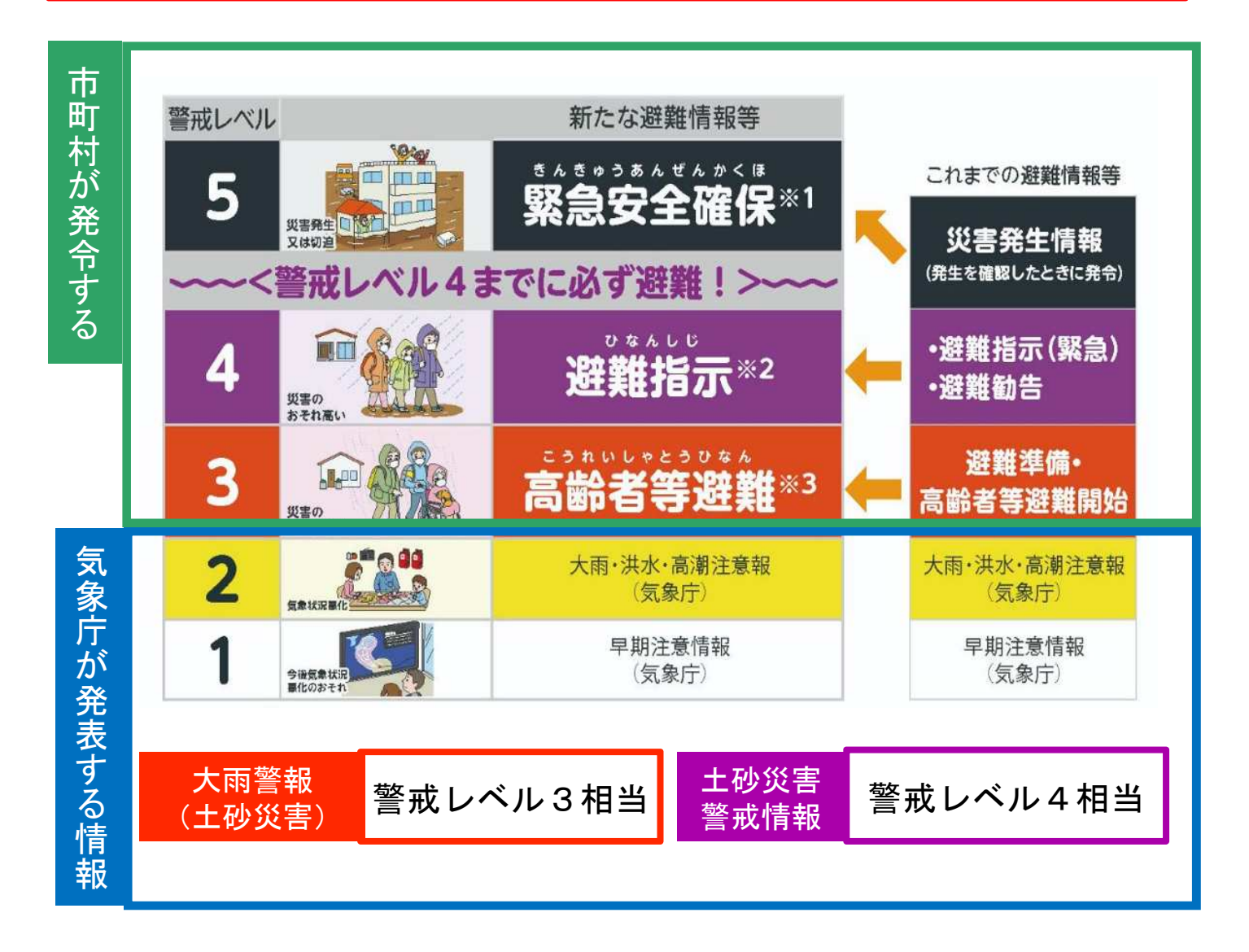

### 土砂災害警戒情報とは

大雨警報(土砂災害)の発表中において、大雨による土砂災害 発生の危険性が高まり、より厳重な警戒が必要な場合に発表さ れます。

発表のタイミング 鹿児島県では,県内各地点で下図のような, 「土砂災害発生危険基準線(CL)」が設定されています。 60分積算雨量[mm] 150.0 凡例 スネーク曲線 120.0  $CL$ 現在  $90.0$ 1時間後予測 2時間後予測 60.0 3時間後予測 30.0  $0.0$ 240 480  $120$ 360 600 土壤雨量指数 土砂災害警戒情報は,2時間先の予測雨量で,スネーク曲線が CL超過した場合に,鹿児島地方気象台と鹿児島県が合同で発 表することを基本としています。 スネーク曲線:現在降っている雨の量と土にしみこんだ雨の量との 関係を表したグラフ <mark>CL</mark>:がけ崩れが多発するリスクが高くなるライン

## 土砂災害危険度レベルとは

閲覧したい地点をクリックすると、対象地点のスネーク判定図が見られます。

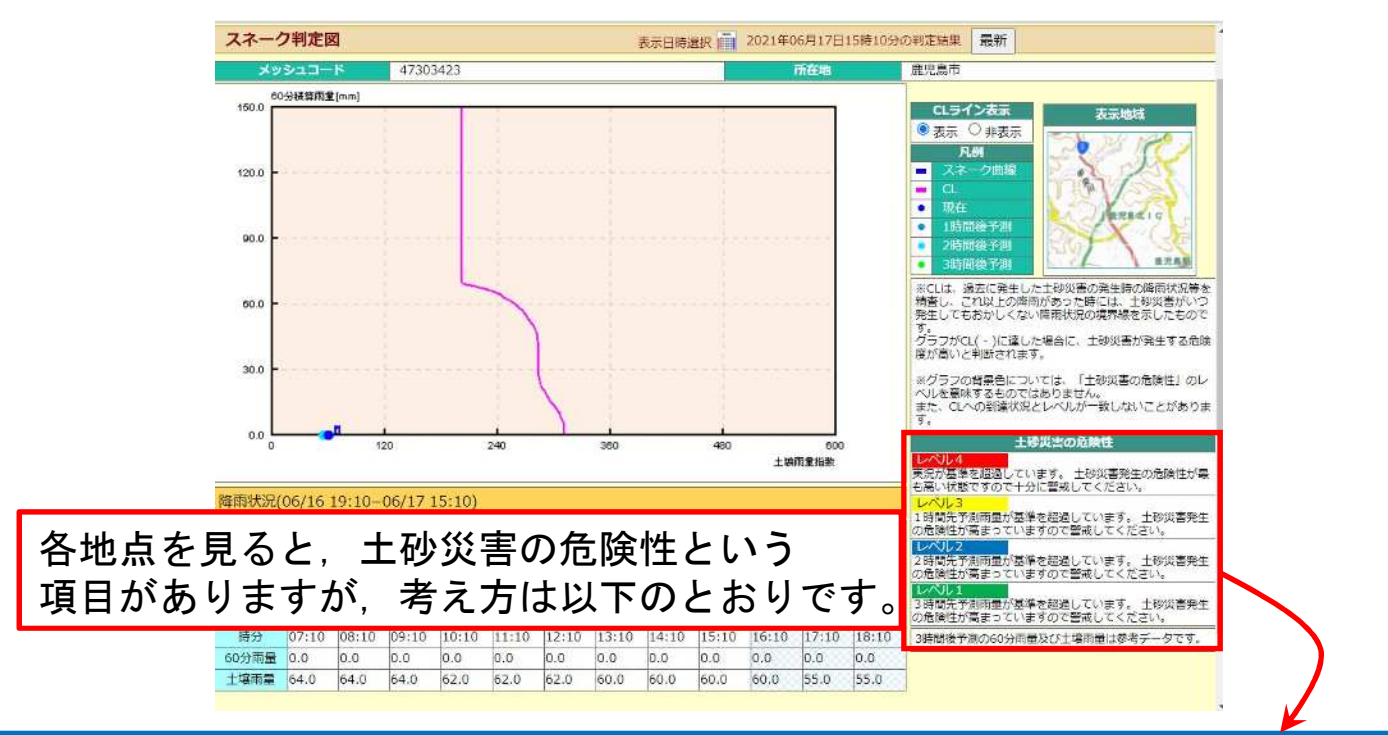

土砂災害危険度レベルとは鹿児島県において,土砂災害の危険度 状況を評価しているもので,内閣府の出している警戒レベルとは別 の評価方法です。

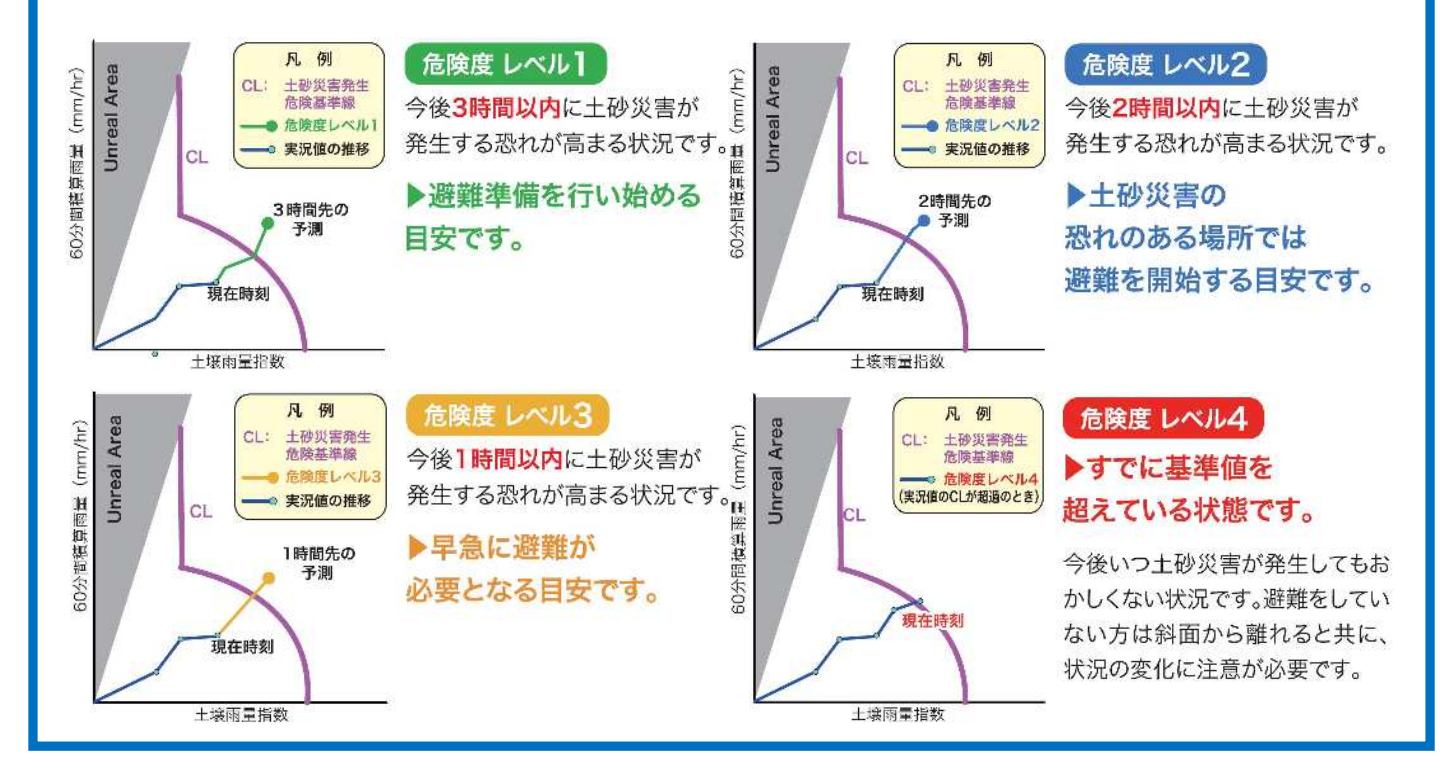

### 警戒レベルと土砂災害危険度レベルの違い

土砂災害危険度レベルが2以上になったとき,県と鹿児島地方気象 台合同で土砂災害警戒情報(警戒レベル4相当)が発表されます。

※土砂災害危険度レベルと警戒レベルで混同しないよう注意

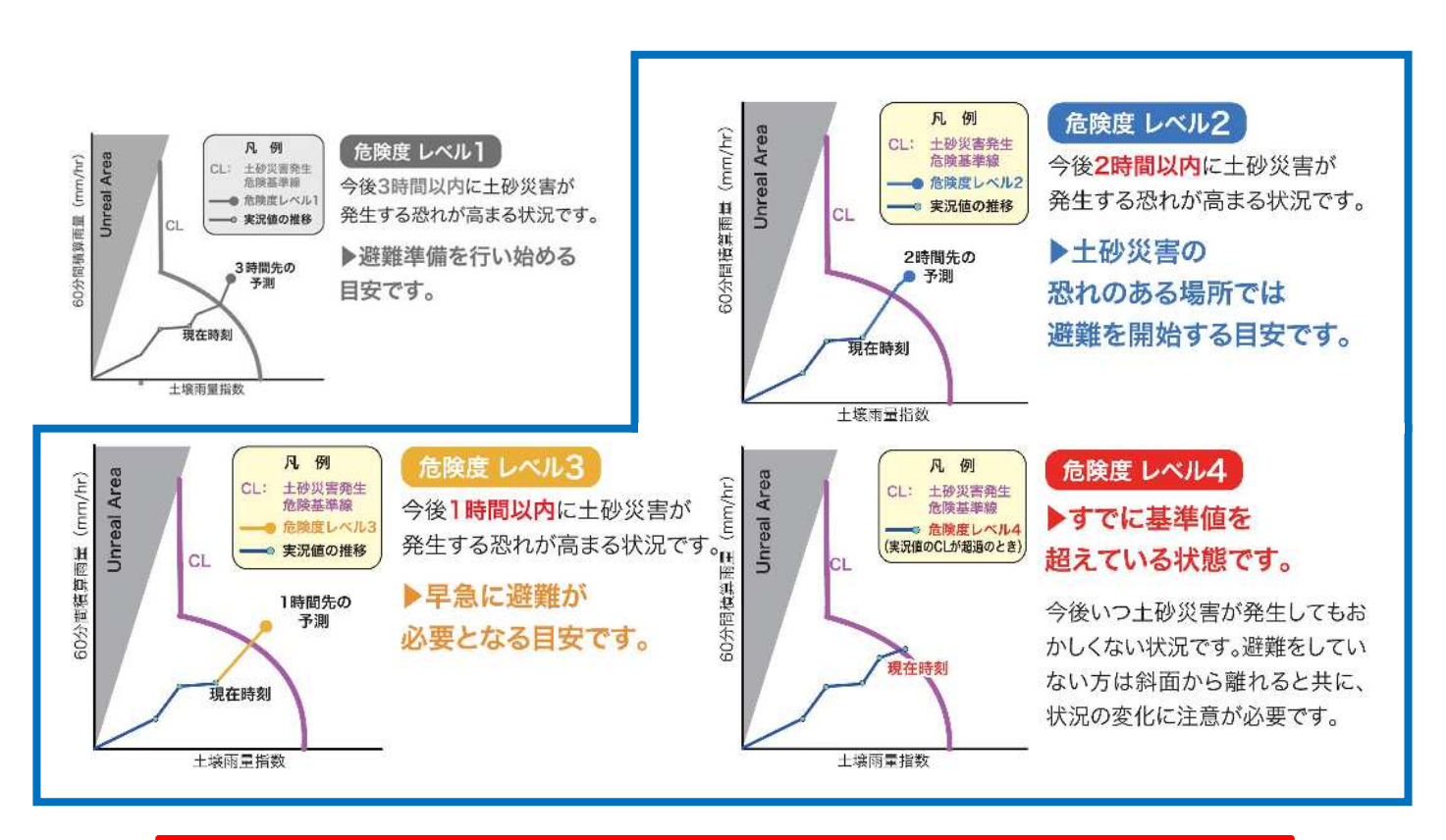

土砂災害警戒情報 (警戒レベル4相当)発表 土砂災害危険度レベルが2以上を確認

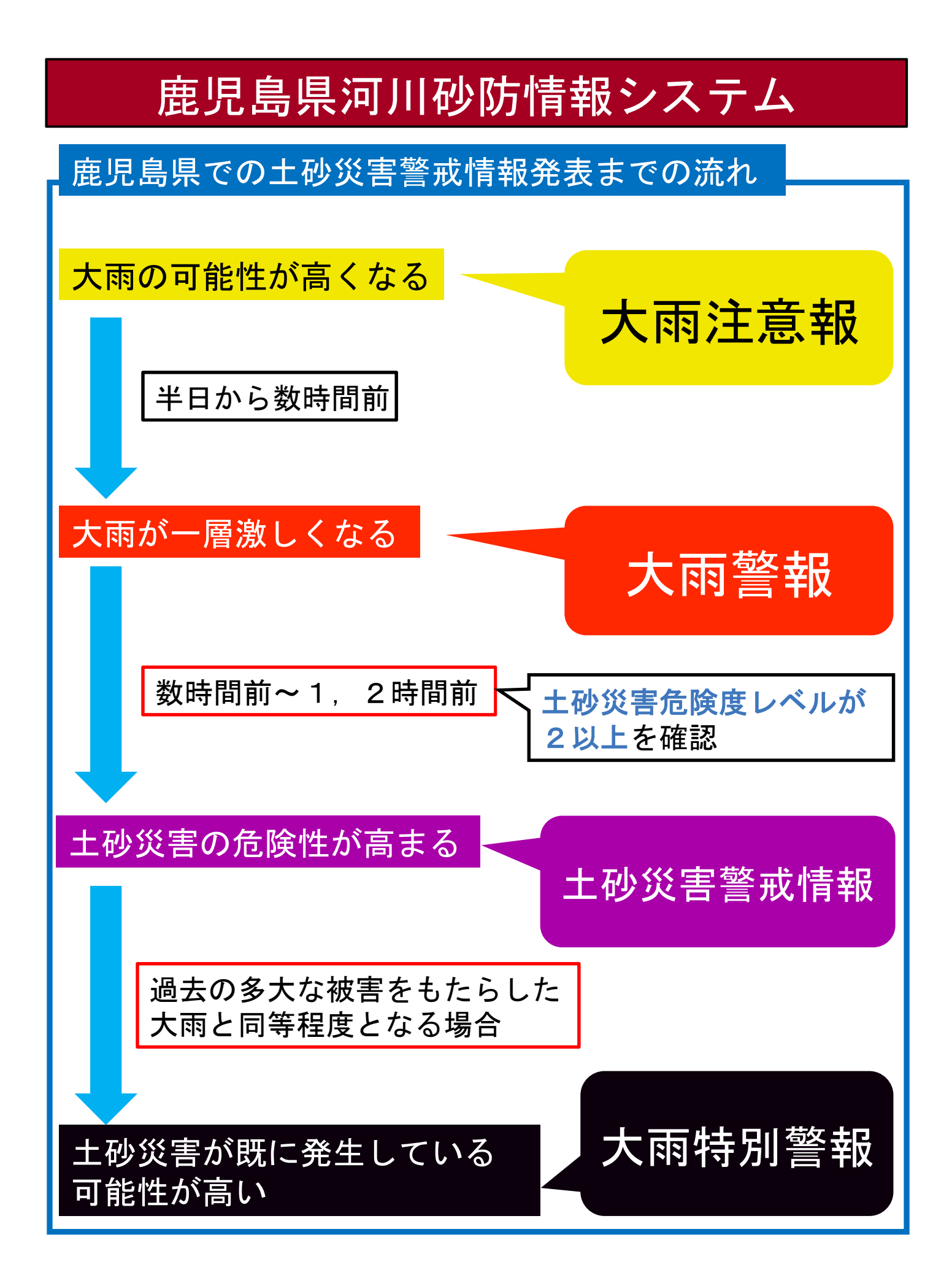

### 土砂災害警戒情報の発生状況及び履歴

①発表状況:土砂災害警戒情報の発生状況を調べられます。

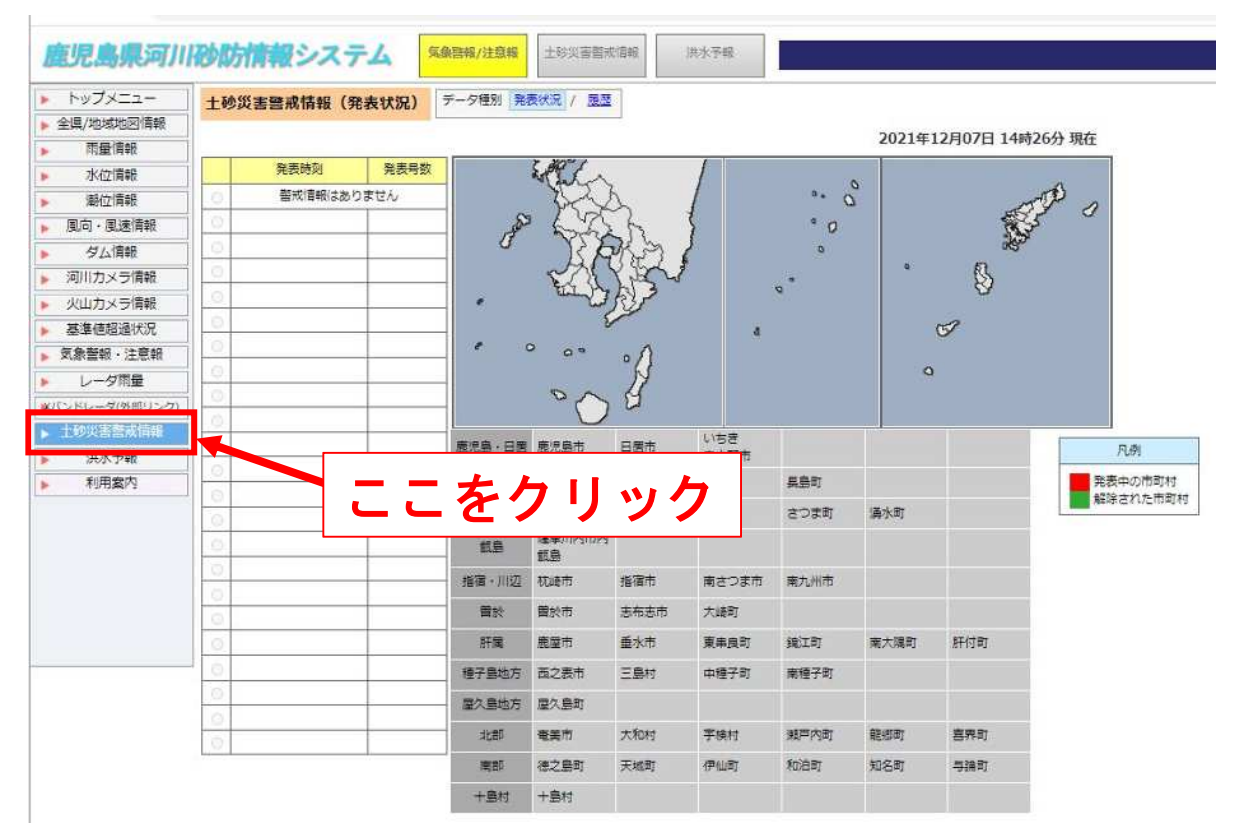

### ②履歴:土砂災害警戒情報の発生履歴を調べられます。

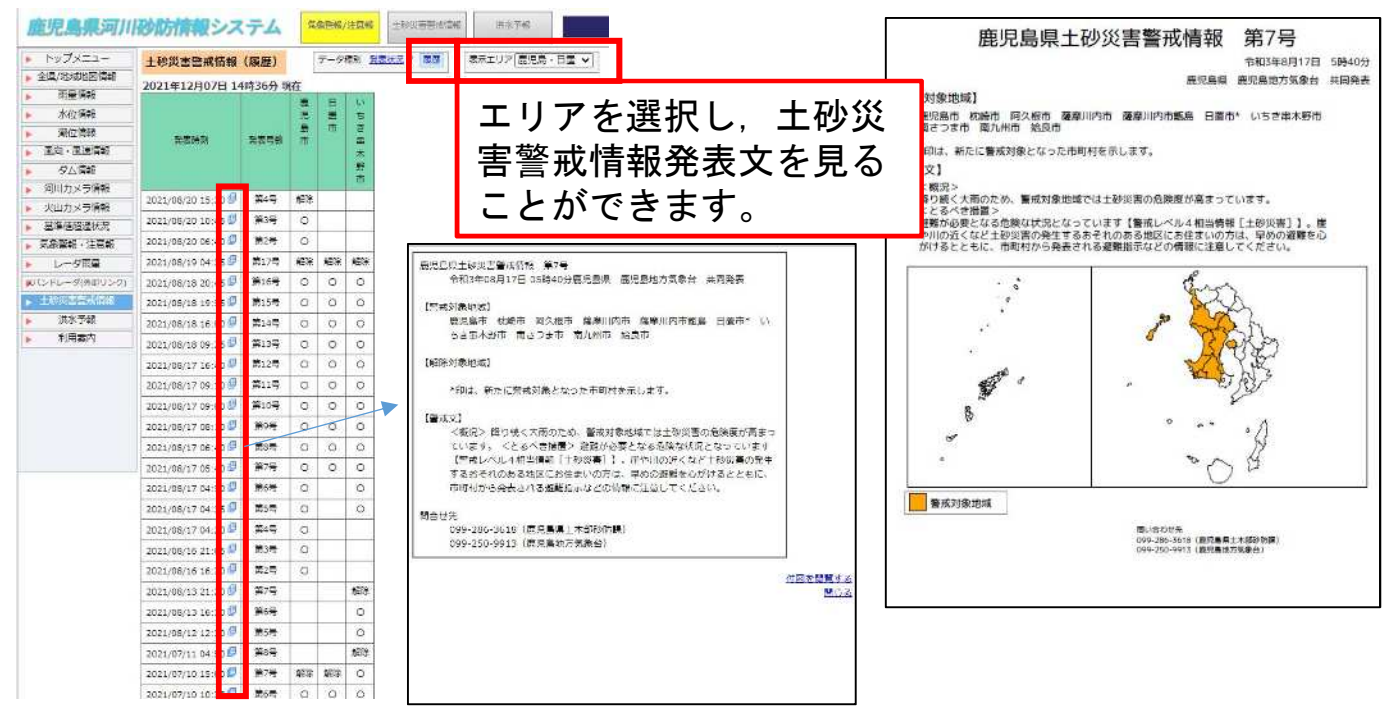

## 土砂災害危険度到達状況(色設定)

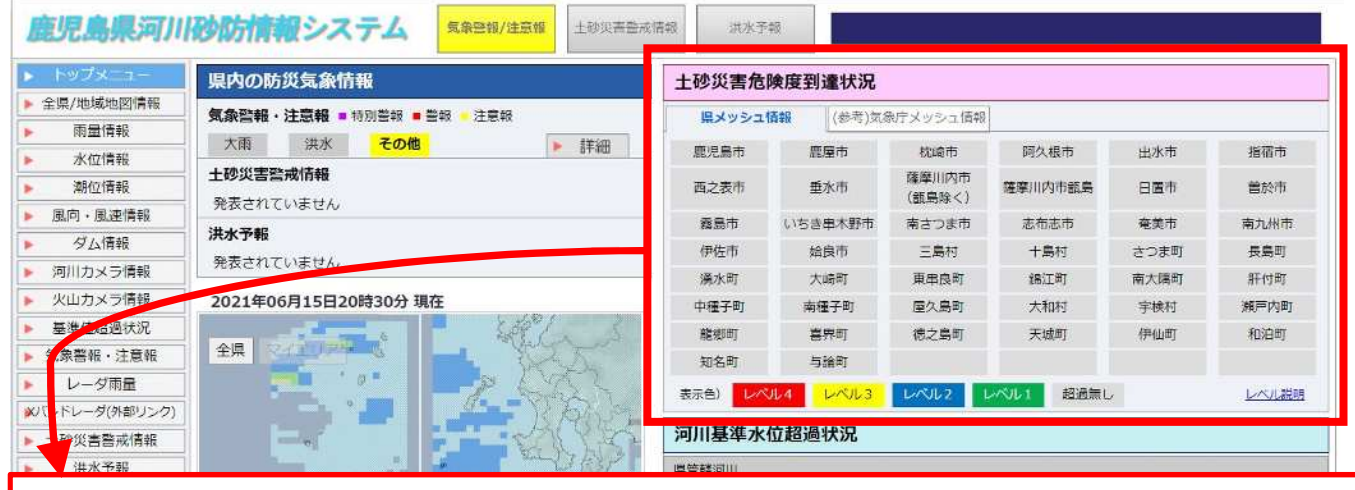

トップページの「土砂災害危険度到達状況」では,『県メッシュ 情報』と『(参考)気象庁メッシュ情報』を選択できます。 降雨の危険度によって,着色されて表示されます。

例)同時刻の比較

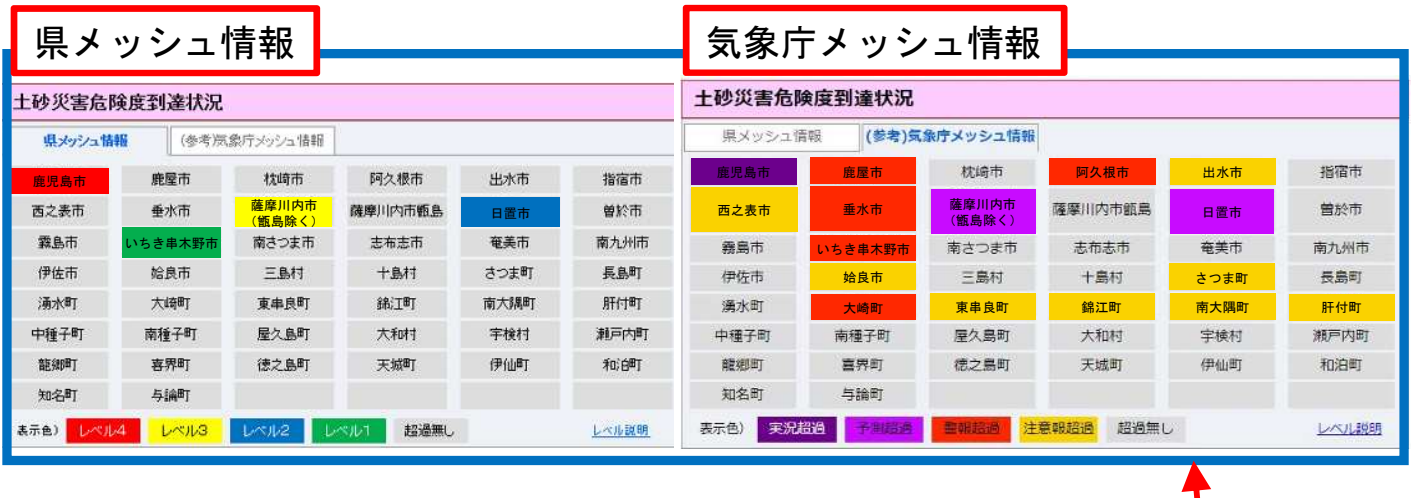

県メッシュ⇔気象庁メッシュの色対応は以下の通りです。

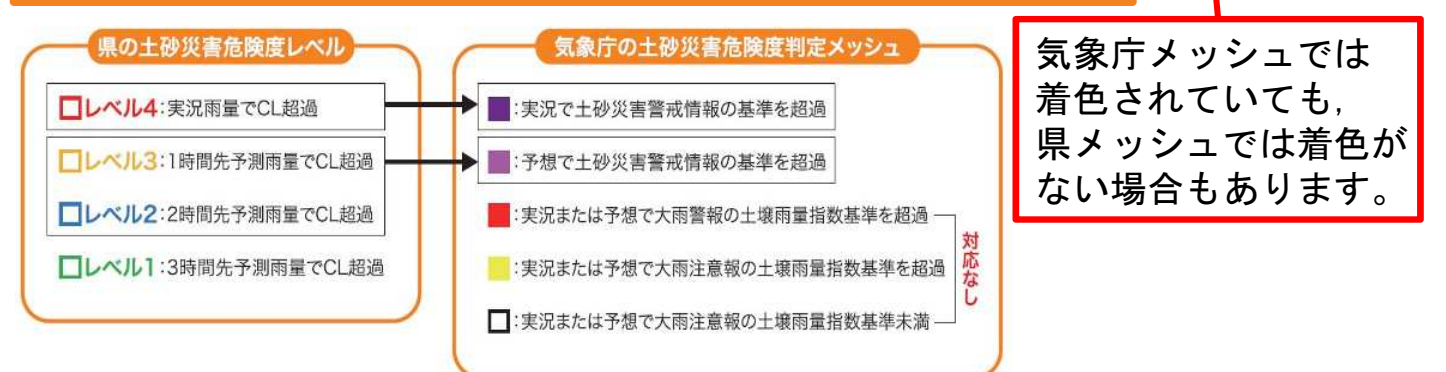

### 土砂災害危険度上昇時の地図表示

大雨等によって土砂災害発生の危険度が高まっているときに は,以下のようにマップに危険度が標記されます。

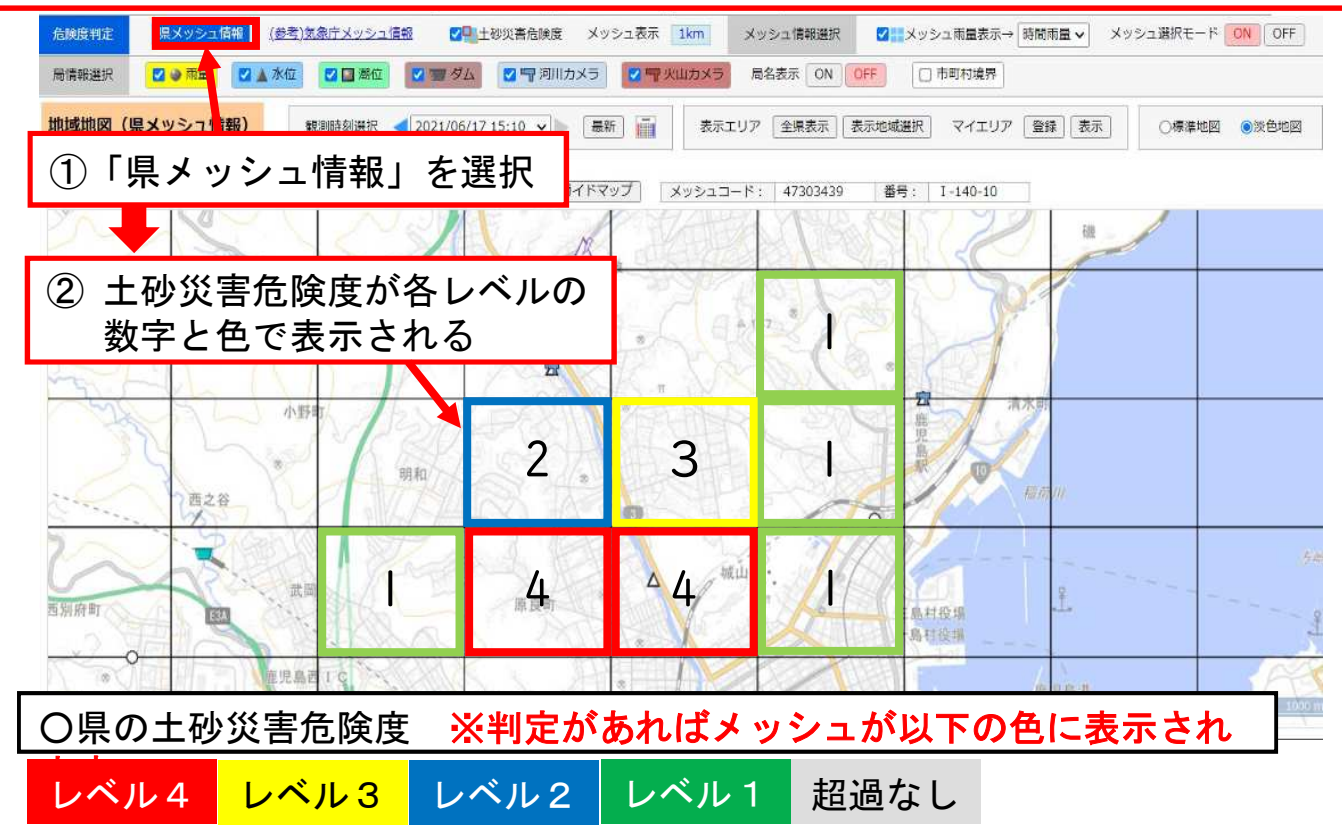

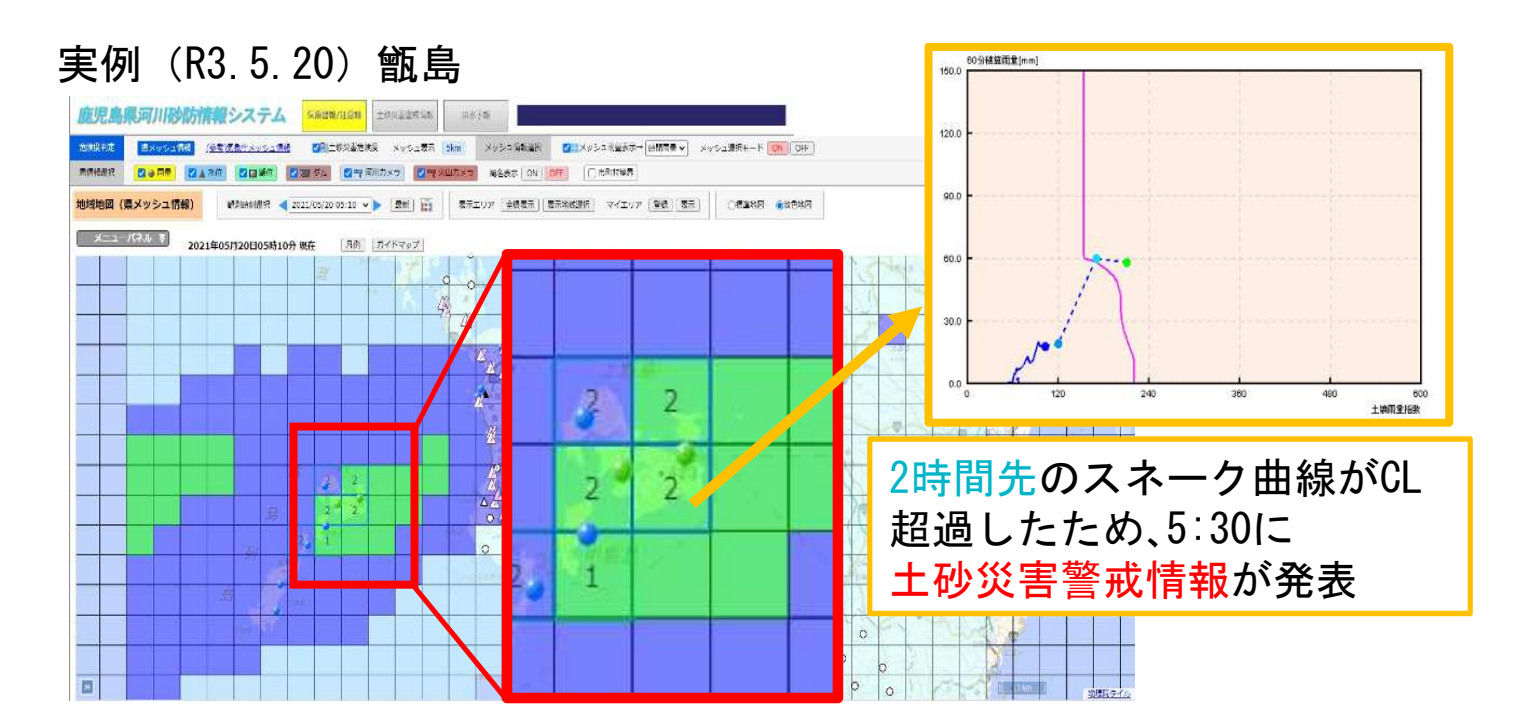

## 火山カメラの閲覧について

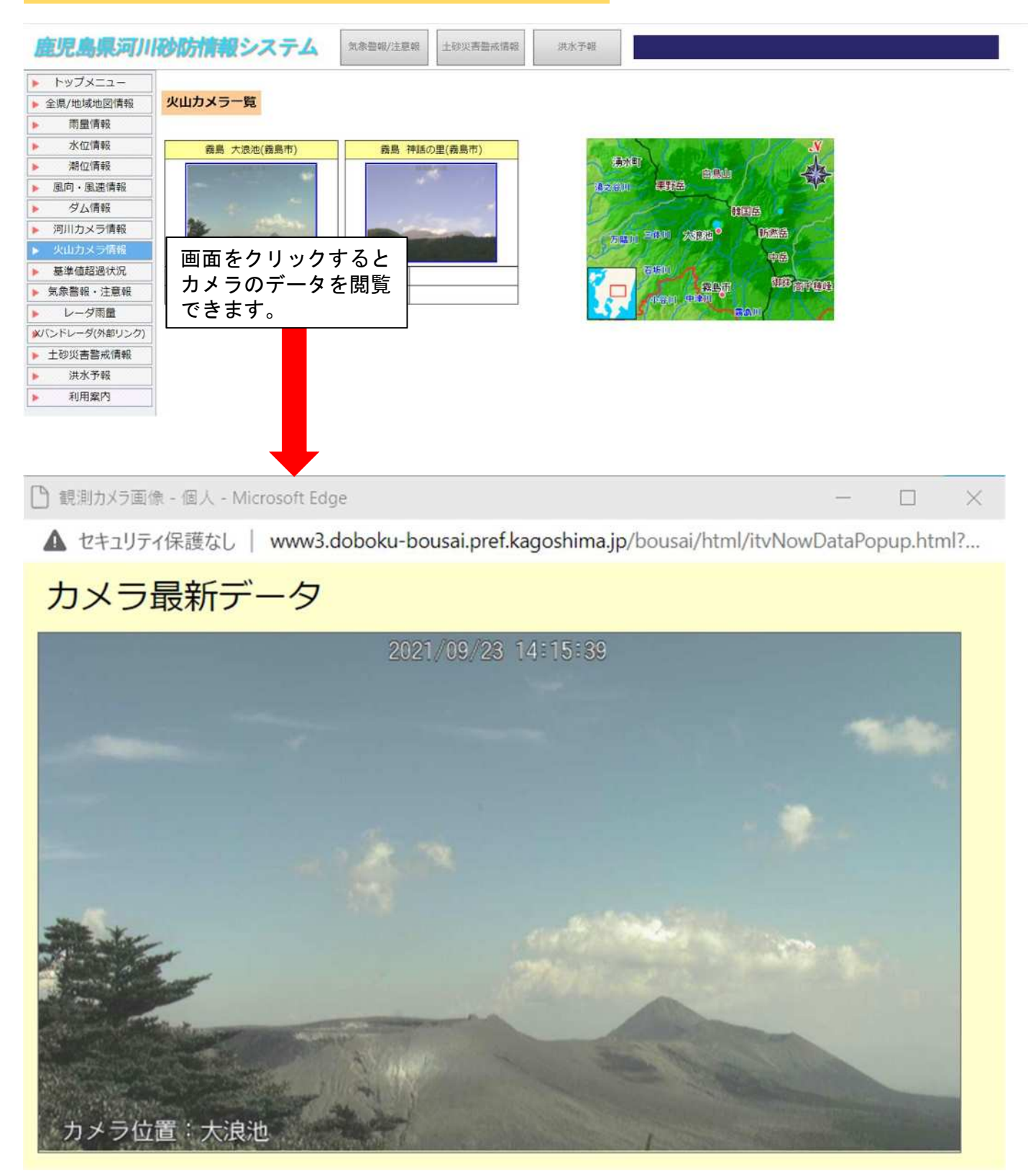